**Photoshop 2017 Download for 32/64-bit**

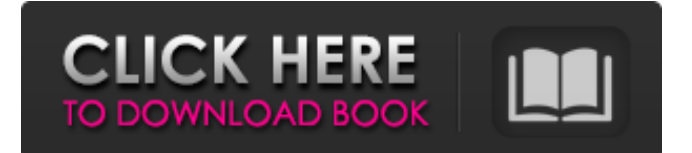

# **Photoshop 2017 Download Ita Crack + License Key For PC**

\* Photoshop Elements This is a free, easy to use version of the Adobe Photoshop software. It's a fully featured, iPhoto-like alternative to Photoshop.

### **Photoshop 2017 Download Ita Crack**

Photo editing is often a tedious process that takes a considerable amount of time. What do you do, when you would rather be doing something else, like hanging out with friends or doing schoolwork? Do you leave it to the professionals and sit around waiting for your photo to turn out the way you want it to? Of course not, you better get your hands dirty with photo editing and get creative! Editing photos is just one of many things that creative people do. If you're looking for ways to make your life easier, there are several other things you can do to save time and get things done faster. Of course, you can apply some creativity to this as well. In this article, we'll cover 50 ways to edit photos fast. We'll also provide many tips for editing photos, especially: Tips on working with Adobe Photoshop 50 ways to edit photos fast 1. Edit photos without a photo editor Image credit: Vectorsnake These days, you don't need a photo editing program to make edits to your photos. Instead, you can use a vector editing program. What is vector editing? How does it work? Vectorsnake is a free vector editing tool. It lets you easily cut, edit, and resize objects like pictures or shapes. In short, it's great for drawing or making shapes. Why? Because once you've sketched your shape in vectorsnake, you can easily trace it, export it, or place it on another, different object. Vectorsnake offers a handy switcher that lets you switch between images and vectors. Import your photos as vectors. Select the objects you want to edit, and choose Edit  $\rightarrow$  Switcher  $\rightarrow$  Photo  $\rightarrow$  vectors. Photoshop will instantly turn the image into a vector layer. 2. Enhance photos with the Clarity filter Image credit: MSEntra You can use the Clarity filter to enhance photos of all kinds. It is especially useful for people who photograph landscapes and photos with lots of backdrops. Before you use it, you'll need to set up the lighting of the foreground, middle, and background. To use it, select Photo → Adjustments → Clarity → Enhancement. 3. Edit photos in Subtract mode Image credit: Aldrin Gomes Subt 05a79cecff

## **Photoshop 2017 Download Ita Crack+ Full Product Key [March-2022]**

Blog Finally something fun! A post about me (which is not really about me), about one of my own characters. Honestly, I'm not really into the whole "write about yourself" thing, but I am into this. Please read on and see what you think of, and why I wrote it this way. I'm not really even sure what I'm doing in this post, but here goes. It is about my own character, a man named Cody Ponsonby. Why? Because I do not know much about him; he was created in 2003 and started life as a secondary character, and then evolved into his own character. Sometimes I really hate this character. He's a good guy; he saves the day. He even ends the series that got him started, but I'm tired of him. He's too... well, too sweet. He never fails, he saves the day, and he even gets stronger in the end. He sounds so nice. In fact, he's become so idealized that he's almost impossible for me to write anymore. Maybe I'm just giving up on him, and have already used all his good traits to make him a more likeable character, but he feels flat to me. I should rephrase that. He is a flat character. He's impossible to dislike, there are very few reasons to hate him. He's just too good, for him to be believable. He is the ultimate Good Guy. He never gets into trouble, he never gets hurt, and he's always on the right side. He always wins against all odds, because he can't lose. He's not an antihero, he's not a villain, he's not evil, he's not... anything. He's the ultimate "good guy," the perfect sidekick of Kirk, the one who makes Spock seem cold, the one who's always right. He's the ultimate "buddy" of the STAR TREK universe, although you couldn't say that in his own episodes. This is a reflection on his originality, his one-dimensionality. I wonder why he's so good, if you're so good why do you need to get into trouble? I suppose the most defining characteristic of the perfect star-comer is that they don't lose, right? They always win. That's what makes them cool, right? Which of course makes him boring. It's one of the issues I have with him. It

### **What's New in the?**

Q: Android: How to use getLayout to get a parent view's LayoutParams? I'd like to find out the LayoutParams of a parent view, but I can't seem to find how to do so. I have a class that extends Activity, and I'm trying to access view.getLayoutParams() but I'm not sure how to reference the right class. How do I access the parent view's LayoutParams? A: int layout  $id = view.getId()$  if (layout  $id ==$  android.R.id.list) { ViewGroup.LayoutParams params = view.getLayoutParams(); int width = params.width; int height = params.height; } This way you will be able to find the desired LayoutParams based on the ID. Refugees in Cambodia kick off Asia's biggest arms bazaar BANGKOK (Thomson Reuters Foundation) - Refugees in Southeast Asia kick off Asia's biggest arms bazaar next month as they strike a deal with legal sellers who are willing to bypass the usual dealers - the government and traditional warlords - that have trafficked in stolen weapons in the past. KAMPALA, Uganda – The Sri Lankan man dragged across a dirt track in eastern Uganda has twice been shot, the day he arrived at a refugee camp, and is now in hospital in a wheelchair. About 200 tonnes of arms, including weapons and ammunition destined for a final destination in Sudan, were transferred between traffickers and the Ugandan authorities this week, the latest such haul since the United Nations High Commissioner for Refugees (UNHCR) began a programme to facilitate the transfer of refugees across the Great Lakes region. The latest Sudan-bound weapons have been organised by former traffickers who, for the first time, are openly working with the UNHCR and its refugee protection, rehabilitation and social empowerment centres, as they slowly rebuild lives in Uganda. The NGO that runs the rehabilitation centres, called IDP21, says such deals are necessary if the agency is to help more refugees and steer them away from traffickers, who have brought mostly assault rifles and other weapons in from neighbouring Rwanda and Burundi, using beatings, extortion and forced labour. "We are helping the refugees to have guns for protection so

### **System Requirements:**

<https://72bid.com?password-protected=login>

Windows XP, Vista, 7, 8, and 10 Mac OS X 10.5.x or later 4 GHz or faster Processor 2 GB of RAM DirectX 9.0-compatible video card 512 MB free hard disk space Sound card TV tuner (optional) Audio adapter or sound card with headphones, microphone Additional Notes: The game allows up to four players. There is also a two-player mode, which is an extension of the one-player campaign. You can load

Related links:

<https://confiseriegourmande.be/free-layer-styles-updated-2017-03-09/> [https://voxpopuli.kz/wp-content/uploads/2022/07/adobe\\_photoshop\\_wings\\_brushes\\_free\\_download.pdf](https://voxpopuli.kz/wp-content/uploads/2022/07/adobe_photoshop_wings_brushes_free_download.pdf) [https://www.bigganbangla.com/wp](https://www.bigganbangla.com/wp-content/uploads/2022/07/adobe_photoshop_free_download_for_windows_8_32_bit_filehippo.pdf)[content/uploads/2022/07/adobe\\_photoshop\\_free\\_download\\_for\\_windows\\_8\\_32\\_bit\\_filehippo.pdf](https://www.bigganbangla.com/wp-content/uploads/2022/07/adobe_photoshop_free_download_for_windows_8_32_bit_filehippo.pdf) <https://obscure-headland-27687.herokuapp.com/kafmade.pdf> [https://cdn.geeb.xyz/upload/files/2022/07/sGW8VJ8wUSaTqVcVgFYR\\_01\\_1fc3a81727c6f20d42a6e024d16e17a0\\_file.pdf](https://cdn.geeb.xyz/upload/files/2022/07/sGW8VJ8wUSaTqVcVgFYR_01_1fc3a81727c6f20d42a6e024d16e17a0_file.pdf) [https://nightshow.pro/wp-content/uploads/2022/07/free\\_download\\_adobe\\_photoshop\\_60\\_full\\_version\\_setup.pdf](https://nightshow.pro/wp-content/uploads/2022/07/free_download_adobe_photoshop_60_full_version_setup.pdf) <https://pzn.by/uncategorized/fire-brushes-for-photoshop/> <https://moonrivernursingcareers.com/wp-content/uploads/2022/07/blawil.pdf> <https://entrelink.hk/wp-content/uploads/2022/07/daveroz.pdf> <http://fricknoldguys.com/free-stock-photos-choices-for-photoshop-captions/> <http://newzspy.com/?p=86513> <http://www.delphineberry.com/?p=10848> <https://www.5etwal.com/adobe-photoshop-for-windows-10-free-download-on-google-play/> <http://peoplecc.co/?p=24022> <https://scamfie.com/adobe-download-for-windows-64bit-2/> <https://www.everspin.com/system/files/webform/trislaur135.pdf> <https://lanoticia.hn/advert/make-passport-size-photo-in-photoshop/>

[https://www.burrillville.org/sites/g/files/vyhlif2886/f/uploads/board\\_application\\_1-2020\\_submit\\_2.pdf](https://www.burrillville.org/sites/g/files/vyhlif2886/f/uploads/board_application_1-2020_submit_2.pdf)